# Questions Hangout 3

Questions que j'avais prévues pour le Hangout 2 auxquelles Joëlle n'a pas répondu

## Q1 S8-4

Bonjour. Dans la question Q1 du quiz S8-4 (non noté), la proposition suivante doit être cochée comme étant vraie :

2 - int i; int calcul (int \*i); est un passage par référence, l'adresse de i est passée à la fonction

Or je pense que c'est faux car rien ne prouve que le pointeur  $\pm$  indiqué dans les parenthèses, local à la fonction calcul, contient l'adresse de la variable i déclarée dans la fonction appelante par la première instruction int i; C'est vrai seulement si la fonction est appelée par l'instruction  $x = \text{calcul}(\&i)$ ; . Il faudrait donc remplacer [... *est un passage par référence* ...] par [... *peut être un passage par référence* ...]

Pierre

## Un côté shell script

bonjour, l'exercice sur le répertoire a un petit côté shell script. Est-ce dû au hasard ? Ou bien ? Merci

## Livre Langage C ou plus largement ressources

Bonjour à tous,

Quelqu'un pourrait-il me conseiller un ou plusieurs livres sur le langage C et sur la programmation en général ?

Merci pour vos réponses :)

Amélie

## Solutions Mac OS

Salut à tous,

Des solutions pour coder sur MacOS sont présentées, faisant appel notamment à un éditeur externe (Editra) + gcc.

N'est-ce pas plus simple avec Xcode, le fameux outil tout en un d'Apple?

Connaissez-vous cet outil et peut-on l'utiliser dans ce MOOC?

Merci !

## François une idée ?

BJR . Pour ceux qui sont comme moi , ont quelques difficultés lorsque cela devient un peu complexe ( mais très intéressant !!!) je propose une autre approche !!! ici : [https://openclassrooms.com/courses/apprenez-a-programmer-en-c/les-listes](https://openclassrooms.com/courses/apprenez-a-programmer-en-c/les-listes-chainees)[chainees](https://openclassrooms.com/courses/apprenez-a-programmer-en-c/les-listes-chainees) ---- patrick. Permet apparemment de répondre aux questions précédentes ...

Il semble clair que les moteurs de recherche comptent parmi les meilleurs amis des programmeurs!

Mais y a-t-il des liens que les experts ayant conçu ce MOOC pourraient conseiller?

Merci!

## Questions entrée-sortie

Bonjour,

Ma première question porte sur les primitives getchar() et putchar(). J'ai voulu tester dans le Codecast les programmes donnés en exemple en même temps qu'ils étaient expliqués et je me suis rendu compte qu'en rentrant exactement les lignes utilisées dans l'exemple

```
int main(){
char c1;
cl = getchar();
putchar(c1);
putchar('\n');
}
```
j'obtiens deux cas:

1.Avec le terminal interactif : je n'ai aucune demande d'entrée au niveau du getchar() et je ne constate que le saut de ligne du putchar('\n')

2.Avec les entrées et sorties séparées : j'obtiens bien la sortie d'un caractère mais c'est sytématiquement le caractère "ÿ" quelque soit l'entrée initiale.

Aurais-je mal compris quelque chose à propos de ces primitives?

## Solution des exercices

## Salut,

Où peut-on voir des solutions des programmes (une fois que nos solutions ont été acceptées)?

C'est pour comparer, car quand on a beaucup réfléchi à un programme on est plus perméable à l'assimilation de solutions.

Merci si vous pouvez aider.

## Nouvelles questions

## Code Blocks

bonjour, j'ai installé code blocks et tenté de créer un programme mais j'ai le message suivant : nothing to be done....up to date? Il n'y a donc rien à faire ?? Merci de votre aide

## D'autres outils pour coder ?

Bonjour tout le monde. je voudrais bien m'exercer avec les différents programmes de la demo mais je n'y parviens pas avec les outils que j'ai télécharger comme codeblocks ou editplus 3. j'attends donc de vous des suggestions de liens de téléchargement de ide comme celui utiilsé par Mr François. Merci

## Tableaux dynamiques

Bonjour, Dans la vidéo sur les tableaux dynamiques, Joëlle D. nous explique comment libérer la mémoire occupée pas le tableau en utilisant la fonction free. Je me demande de même comment libérer la mémoire allouée à la chaîne d'éléments construite dans la vidéo S7-2 Allocation dynamique de mémoire.

Votre avis ?

Benoit L.

Le programme exposé par Joelle dans ses transparents "les tableaux" ne fonctionne pas. En effet la compilation suggère pour le premier printf("taille d'un entier : %d\n", sizeof(int)); d'écrire %lu au lieu de %d. Dans l'exemple on utilise %ld. Par ailleurs le fait d'utiliser sizeof dans le calcul manuel de la taille d'un tableau est une source de confusion voire d'incompréhension que je suggère fortement de ne pas reconduire.

## Programme dans Tableaux

[Le programme exposé par Joelle dans ses transparents "les tableaux"](https://www.fun-mooc.fr/courses/course-v1:itii+119003+session03/courseware/433979a99fdb443ba3ae9ae1655f868a/e3cda3b571f246a480ad891da6649e9a/) ne fonctionne pas. En effet la compilation suggère pour le premier printf("taille d'un entier : %d\n", sizeof(int)); d'écrire %lu au lieu de %d. Dans l'exemple on utilise %ld. Par ailleurs le fait d'utiliser sizeof dans le calcul manuel de la taille d'un tableau est une source de confusion voire d'incompréhension que je suggère fortement de ne pas reconduire.

#### Avez-vous bien compris S6-1

Bonjour,

Je ne comprends pas comment le Q2 peut fonctionner.

```
int tab[10]; int i = 0, j = 0;
while (i < 10) {
      if (j % 2 == 0)
            tab[i] = j; else
            tab[i] = 5;i = i + 1;j = j + 1; }
```
Tant que i <10 OK Si j modulo 2 = 0 (c'est le cas pour j =0) donc tab[0]=0 Jusque là je suis d'accord. i passe à 1 on refait le test et on s'aperçoit que j est toujours égal à 0 donc j modulo 2 est toujours vérifié donc  $tab[1]=0 et pas 5$ 

j'ai raté quelque chose ?

Cdt

## Une dernière question en dessous  $\odot$

Algorithmes

## S3-2 algorithme reste

discussion posté il y a 9 jours par PascalToulouse

Je ne comprends pas le fonctionnement de cet exemple en effet si je reprends pas à  $\frac{1}{2}$ 

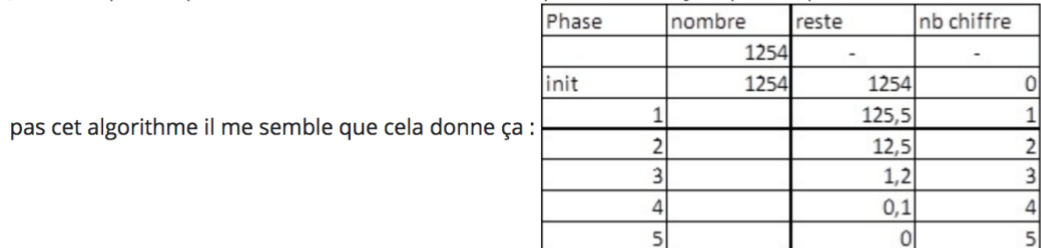

En effet à l'étape 4 le reste est toujours positif du coup 5 chiffres ??? Ne faudrait-il pas s'arrêter lorsque la partie entière du reste est strictement positive ?

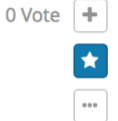

 $n \ge 1$